# Operações Matemáticas e Transformações Radiométricas

Alexandre Xavier Falc˜ao

Instituto de Computação - UNICAMP

afalcao@ic.unicamp.br

Alexandre Xavier Falcão MO443/MC920 - Introdução ao Proc. de Imagem Digital

 $\sim$   $\sim$ 

**何 ) ( 三 )** ( 三 )

<span id="page-0-0"></span> $2990$ 

Sejam  $\hat{I} = (D_I, I)$  e  $\hat{J} = (D_J, J)$  duas imagens cinzas de  ${\bf mesmo}$ domínio,  $D_l = D_l$ .

イロト イ押 トイヨ トイヨ トーヨ

 $\eta$ q $\alpha$ 

Sejam  $\hat{I} = (D_I, I)$  e  $\hat{J} = (D_J, J)$  duas imagens cinzas de  ${\bf mesmo}$ domínio,  $D_l = D_l$ .

 $\bullet$  Uma operação  $\odot$  (lógica ou aritmética) entre  $\hat{l}$  e  $\hat{J}$  gera uma imagem  $\hat{K} = (D_K, K)$ ,  $D_K = D_l = D_J$ , onde  $K(p) = I(p) \odot J(p)$  para todo  $p \in D_K$ .

**KORK ERKER ADAM DE SORA** 

Sejam  $\hat{I} = (D_I, I)$  e  $\hat{J} = (D_J, J)$  duas imagens cinzas de  ${\bf mesmo}$ domínio,  $D_l = D_l$ .

- $\bullet$  Uma operação  $\odot$  (lógica ou aritmética) entre  $\hat{l}$  e  $\hat{J}$  gera uma imagem  $\hat{K} = (D_K, K)$ ,  $D_K = D_l = D_l$ , onde  $K(p) = I(p) \odot J(p)$  para todo  $p \in D_K$ .
- $\bullet$  A operação  $\odot$  pode ser MINIMO (and lógico), MAXIMO (or  $lógico$ ,  $+$ ,  $-$ ,  $/$ ,  $*$ , etc.

**KORK ERKER ADAM DE SORA** 

Sejam  $\hat{I} = (D_I, I)$  e  $\hat{J} = (D_J, J)$  duas imagens cinzas de  ${\bf mesmo}$ domínio,  $D_l = D_l$ .

- $\bullet$  Uma operação  $\odot$  (lógica ou aritmética) entre  $\hat{l}$  e  $\hat{J}$  gera uma imagem  $\hat{K} = (D_K, K)$ ,  $D_K = D_I = D_J$ , onde  $K(p) = I(p) \odot J(p)$  para todo  $p \in D_K$ .
- $\bullet$  A operação  $\odot$  pode ser MINIMO (and lógico), MAXIMO (or  $lógico$ ,  $+$ ,  $-$ ,  $/$ ,  $*$ , etc.

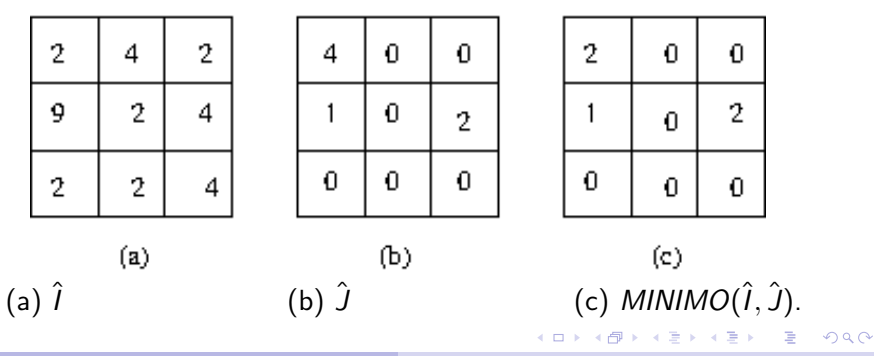

Alexandre Xavier Falcão MO443/MC920 - Introdução ao Proc. de Imagem Digital

Uma operação **aritmética**  $\odot$  entre um escalar  $s$  e  $\hat{l}$  gera uma imagem  $\hat{K}=(D_{\mathsf{K}},\mathsf{K})$ ,  $D_{\mathsf{K}}=D_{\mathsf{I}}$ , tal que  $\mathsf{K}(p)=\mathsf{I}(p)\odot\mathsf{s}$ para todo  $p \in D_K$ .

KED KARD KED KED E VOQO

- Uma operação **aritmética**  $\odot$  entre um escalar  $s$  e  $\hat{l}$  gera uma imagem  $\hat{K}=(D_{\mathsf{K}},\mathsf{K})$ ,  $D_{\mathsf{K}}=D_{\mathsf{I}}$ , tal que  $\mathsf{K}(p)=\mathsf{I}(p)\odot\mathsf{s}$ para todo  $p \in D_K$ .
- $\bullet$  A operação  $\odot$  pode ser  $+, -, /, *, \hat{ }$ . Por exemplo, em  $\hat{K} = \hat{I}^{1/2}$ ,  $K(p) = \sqrt{I(p)}$ .

KED KARD KED KED E VOQO

 $\bullet$  Um operador matemático  $\mathbf 0$  sobre uma imagem  $\hat l$  gera uma imagem  $\hat{K}=(D_{\mathsf{K}},\mathsf{K})$ ,  $D_{\mathsf{K}}=D_{\mathsf{I}}$ , tal que  $\mathsf{K}(\rho)=\mathbf{O}(\mathsf{I}(\rho))$ para todo  $p \in D_K$ .

メタトメミトメミト

 $\eta$ a  $\equiv$ 

- $\bullet$  Um operador matemático **O** sobre uma imagem  $\hat{I}$  gera uma imagem  $\hat{K}=(D_{\mathsf{K}},\mathsf{K})$ ,  $D_{\mathsf{K}}=D_{\mathsf{I}}$ , tal que  $\mathsf{K}(\rho)=\mathbf{O}(\mathsf{I}(\rho))$ para todo  $p \in D_{\kappa}$ .
- O operador O pode ser o valor absoluto, logaritmo, exponencial, seno, etc. Por exemplo, em  $\hat{K}=|\hat{l}-\hat{{J}}|$ ,  $K(p) = |I(p) - J(p)|$ .

しょうしょう エスティー ちょうしょう

 $\Omega$ 

- $\bullet$  Um operador matemático **O** sobre uma imagem  $\hat{I}$  gera uma imagem  $\hat{K}=(D_{\mathsf{K}},\mathsf{K})$ ,  $D_{\mathsf{K}}=D_{\mathsf{I}}$ , tal que  $\mathsf{K}(\rho)=\mathbf{O}(\mathsf{I}(\rho))$ para todo  $p \in D_{\kappa}$ .
- O operador O pode ser o valor absoluto, logaritmo, exponencial, seno, etc. Por exemplo, em  $\hat{K}=|\hat{l}-\hat{{J}}|$ ,  $K(p) = |I(p) - J(p)|$ .

Desta forma podemos ter expressões lógicas e aritméticas envolvendo várias imagens e escalares.

イロト イ押 トイヨ トイヨ トーヨ

 $\Omega$ 

No caso de imagens coloridas  $\hat{l}=(D_{l},\vec{l})$  em um dado espaço de cor, este espaço pode ser transformado em outro por multiplicação matricial e outras operações matemáticas.

$$
\begin{bmatrix}\nK_1(p) \\
K_2(p) \\
K_3(p)\n\end{bmatrix} = \begin{bmatrix}\n0.299 & 0.587 & 0.114 \\
-0.169 & -0.331 & 0.500 \\
0.500 & -0.419 & -0.081\n\end{bmatrix} \begin{bmatrix}\nI_1(p) \\
I_2(p) \\
I_3(p)\n\end{bmatrix} + \begin{bmatrix}\n0 \\
128 \\
128\n\end{bmatrix}
$$

Neste exemplo, o operador  $\hat{K} = \mathbf{O}(\hat{l})$  transforma a imagem  $\hat{l}$  do espaço  $RGB$  para uma imagem  $\hat{K}=(D_{\mathsf{K}},\vec{\mathsf{K}})$ ,  $D_{\mathsf{K}}=D_{\mathsf{I}}$ , no espaço  $YC_bC_r$ , onde  $K_1$  é luminância Y,  $K_2$  é crominância  $C_b$  e  $K_3$  é crominância  $C_r$ .

オロメ オタメ オモメ オモメー

 $\eta$ a

Uma transformação radiométrica é um mapeamento aplicado às intensidades dos pixels, independente da localização desses pixels na imagem, visando alterações de brilho e contraste.

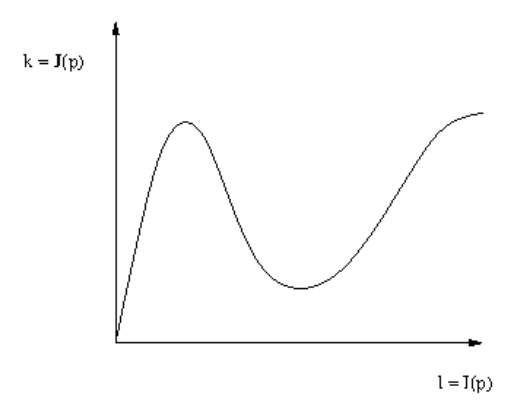

医单位 化重

 $2990$ 

- Seja  $\hat{I} = (D_I, I)$  uma imagem cinza, uma transformação radiométrica gera outra imagem cinza  $\hat{J} = (D_J, J)$ , onde  $D_J=D_I$  e  $J(p)=\mathcal{T}(I(p))$  para todo  $p\in D_I.$
- $\bullet$  Suponha que  $l = l(p)$  e  $k = J(p)$ . Então, l e k são variáveis aleatórias, tais que  $k = T(l)$ , cujos valores variam com  $p\in D_I.$
- $\bullet$  Neste sentido, o histograma normalizado 0  $\leq$  h(1)  $\leq$  1 representa a distribuição de probabilidades da variável aleatória /

**KORK ERKER ADAM DE SORA** 

Sejam  $[h_1, l_2]$ ,  $l_1 \leq l_2$ , e  $[k_1, k_2]$  dois intervalos de cinza no conjunto de valores de  $I$  e  $J$ . A transformação (stretching) linear é dada por:

$$
k = \begin{cases} k_1, & \text{se } l < l_1, \\ \frac{(k_2 - k_1)}{(l_2 - l_1)}(l - l_1) + k_1, & \text{se } l_1 \le l < l_2, \\ k_2, & \text{se } l \ge l_2. \end{cases}
$$

個 トメミ トメミト

 $QQ$ 

Sejam  $[I_1, I_2]$ ,  $I_1 \leq I_2$ , e  $[k_1, k_2]$  dois intervalos de cinza no conjunto de valores de  $I \in J$ . A transformação (stretching) linear é dada por:

$$
k = \begin{cases} k_1, & \text{se } l < l_1, \\ \frac{(k_2 - k_1)}{(l_2 - l_1)}(l - l_1) + k_1, & \text{se } l_1 \le l < l_2, \\ k_2, & \text{se } l \ge l_2. \end{cases}
$$

• Normalização em [0, H] (e.g.,  $H = 255$ ):  $k_2 = H$ ,  $k_1 = 0$ ,  $l_1 = l_{\text{min}}$ , e  $l_2 = l_{\text{max}}$ , onde  $l_{\text{min}}$  e  $l_{\text{max}}$  são os valores mínimo e máximo de  $\hat{l}$ 

メタトメ ミトメ ミトー

 $\eta$ a

Sejam  $[I_1, I_2]$ ,  $I_1 \leq I_2$ , e  $[k_1, k_2]$  dois intervalos de cinza no conjunto de valores de  $I \in J$ . A transformação (stretching) linear é dada por:

$$
k = \begin{cases} k_1, & \text{se } l < l_1, \\ \frac{(k_2 - k_1)}{(l_2 - l_1)}(l - l_1) + k_1, & \text{se } l_1 \le l < l_2, \\ k_2, & \text{se } l \ge l_2. \end{cases}
$$

- Normalização em [0, H] (e.g.,  $H = 255$ ):  $k_2 = H$ ,  $k_1 = 0$ ,  $l_1 = l_{\text{min}}$ , e  $l_2 = l_{\text{max}}$ , onde  $l_{\text{min}}$  e  $l_{\text{max}}$  são os valores mínimo e máximo de  $\hat{l}$ .
- Negativo:  $k_2 = l_{\text{min}}$ ,  $k_1 = l_{\text{max}}$ ,  $l_1 = l_{\text{min}}$ , e  $l_2 = l_{\text{max}}$ .

KED KARD KED KED E VOQO

Sejam  $[I_1, I_2]$ ,  $I_1 \leq I_2$ , e  $[k_1, k_2]$  dois intervalos de cinza no conjunto de valores de  $I \in J$ . A transformação (stretching) linear é dada por:

$$
k = \begin{cases} k_1, & \text{se } l < l_1, \\ \frac{(k_2 - k_1)}{(l_2 - l_1)}(l - l_1) + k_1, & \text{se } l_1 \le l < l_2, \\ k_2, & \text{se } l \ge l_2. \end{cases}
$$

- Normalização em [0, H] (e.g.,  $H = 255$ ):  $k_2 = H$ ,  $k_1 = 0$ ,  $l_1 = l_{\text{min}}$ , e  $l_2 = l_{\text{max}}$ , onde  $l_{\text{min}}$  e  $l_{\text{max}}$  são os valores mínimo e máximo de  $\hat{l}$ .
- Negativo:  $k_2 = l_{\text{min}}$ ,  $k_1 = l_{\text{max}}$ ,  $l_1 = l_{\text{min}}$ , e  $l_2 = l_{\text{max}}$ .
- Largura & Nível (width & level):  $k_2 = H$ ,  $k_1 = 0$ , e  $l_1 < l_2$ , onde o nível  $\frac{l_1+l_2}{2}$  altera o brilho e a largura  $l_2-l_1$  altera o contraste.

KED KARD KED KED E VOQO

Sejam  $[I_1, I_2]$ ,  $I_1 \leq I_2$ , e  $[k_1, k_2]$  dois intervalos de cinza no conjunto de valores de  $I \text{ e } J$ . A transformação (stretching) linear é dada por:

$$
k = \begin{cases} k_1, & \text{se } l < l_1, \\ \frac{(k_2 - k_1)}{(l_2 - l_1)}(l - l_1) + k_1, & \text{se } l_1 \le l < l_2, \\ k_2, & \text{se } l \ge l_2. \end{cases}
$$

- Normalização em [0, H] (e.g.,  $H = 255$ ):  $k_2 = H$ ,  $k_1 = 0$ ,  $l_1 = l_{\text{min}}$ , e  $l_2 = l_{\text{max}}$ , onde  $l_{\text{min}}$  e  $l_{\text{max}}$  são os valores mínimo e máximo de  $\hat{l}$ .
- Negativo:  $k_2 = l_{\text{min}}$ ,  $k_1 = l_{\text{max}}$ ,  $l_1 = l_{\text{min}}$ , e  $l_2 = l_{\text{max}}$ .
- Largura & Nível (width & level):  $k_2 = H$ ,  $k_1 = 0$ , e  $l_1 < l_2$ , onde o nível  $\frac{l_1+l_2}{2}$  altera o brilho e a largura  $l_2-l_1$  altera o contraste.
- Limiarização (thresholding):  $k_2 = H$ ,  $k_1 = 0$  e  $l_1 = l_2$ .

**KORKARY KERKER POLO** 

#### Imagem escura com baixo contraste

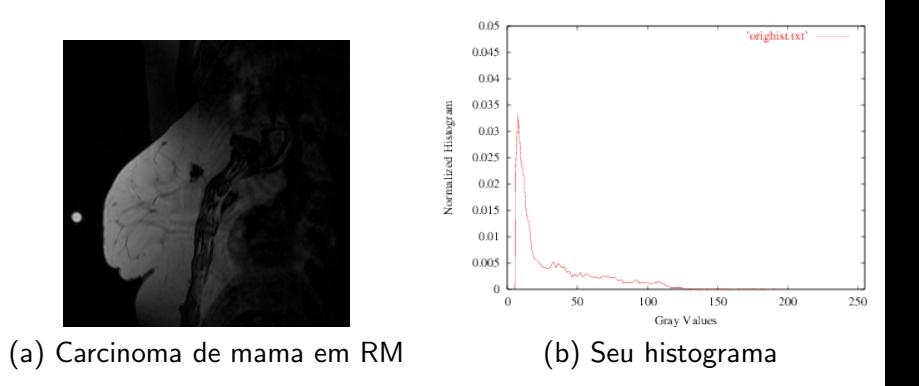

Alexandre Xavier Falcão MO443/MC920 - Introdução ao Proc. de Imagem Digital

4日)

点

 $\sim$ 

э × э  $299$ 

∍

## Após transformação linear

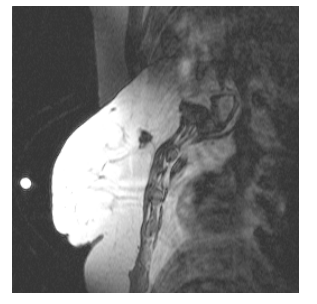

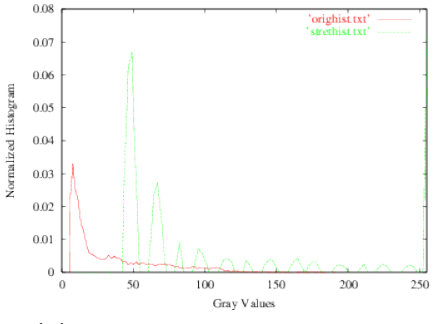

(a) Imagem transformada (b) Histogramas antes e depois

イロン イ何ン イヨン イヨン

 $299$ 

э

Alexandre Xavier Falcão MO443/MC920 - Introdução ao Proc. de Imagem Digital

A transformação exponencial pode ser definida por:

• 
$$
k = l_{\text{max}} \exp\left(\frac{1 - l_{\text{min}}}{l_{\text{max}} - l_{\text{min}}}\right) - l_{\text{max}}
$$
 e  
\n•  $k = H \exp\left(\frac{-(1 - \mu)^2}{2\sigma^2}\right)$ .

O primeiro caso aumenta o contraste no intervalo  $[I_{\min}, I_{\max}]$  e o segundo aumenta o contraste em relação a um valor  $\mu$  (e.g.,  $\mu$ pode ser o brilho médio de um objeto na imagem).

メタトメ ミトメ ミトー

 $200$ 

## Após transformação Gaussiana

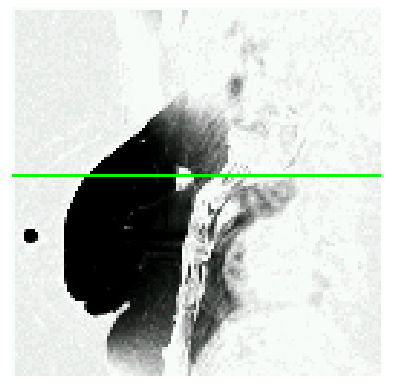

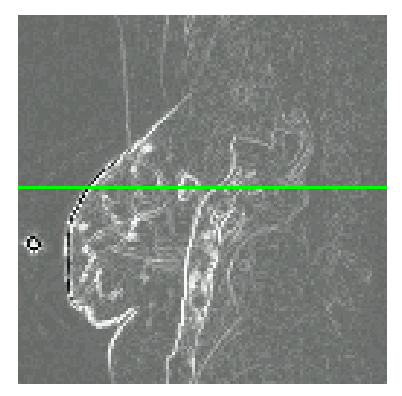

(a) Original transformada (b) Imagem de bordas transformada

メタトメ ミトメ ミト

 $299$ 

э

Alexandre Xavier Falcão MO443/MC920 - Introdução ao Proc. de Imagem Digital

4 17 18

A transformação logaritmica reduz a dinâmica da imagem (intervalo de brilho), sendo muito usada para visualizar a magnitude da transformada de Fourier.

$$
J(\rho) = H \log(1 + \left| \vec{I}(\rho) \right|),
$$

onde  $\vec{l} = \{l_1, l_2\}$  contém a parte real  $l_1$  e a imaginária  $l_2$  do espectro.

メ 何 ト メ ヨ ト メ ヨ トー

 $QQ$ 

• Transformações radiométricas devem preservar a informação de matiz da imagem colorida. Neste caso, as transformações acima podem ser aplicadas na imagem de brilho (ou de saturação) usando algum espaço descorrelacionado: HSV, Luv, Lab, YCbCr.

メタトメ ミトメ ミトー

 $\Omega$ 

- Transformações radiométricas devem preservar a informação de matiz da imagem colorida. Neste caso, as transformações acima podem ser aplicadas na imagem de brilho (ou de saturação) usando algum espaço descorrelacionado: HSV, Luv, Lab, YCbCr.
- Por exemplo: Converte-se a imagem de RGB para YCbCr, aplica-se a transformação radiométrica em  $Y$ , e volta a imagem transformada de YCbCr para RGB.

イロメ イ母メ イヨメ イヨメート

 $\equiv$  $\Omega$  Sendo  $h(l)$  o histograma normalizado de uma imagem cinza  $\hat{I} = (D_I, I)$ , o histograma acumulado de  $\hat{I}$  é uma função  $h_a(I)$  que produz o valor acumulado do histograma  $h(l)$  (área abaixo da curva) para cada nível de cinza  $l_{\min} \le l \le l_{\max}$  (vamos assumir que  $0 < I_{\min}$ ).

$$
h_a(I)=\sum_{I'=0}^I h(I').
$$

Note que  $h_a(l_{\text{max}}) = 1$ . Este conceito pode ser explorado para equalização da imagem.

イロト イ押 トイヨ トイヨ トーヨー

 $\eta$ an

### Histograma acumulado

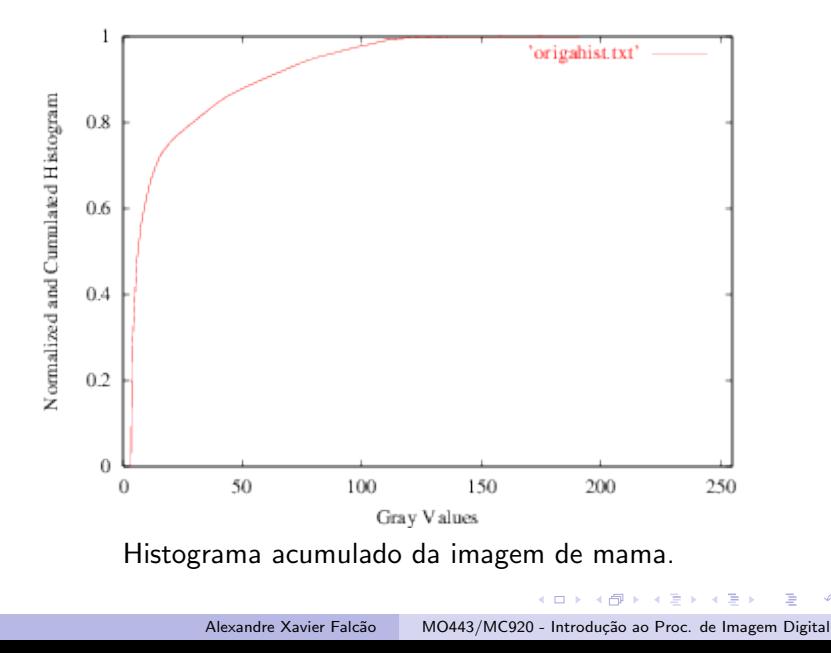

 $299$ 

## Equalização

Considere uma imagem  $\hat{l}$  cinza e normalizada em  $0 \le l \le 1$ . A equalização  $k = T(l)$  visa gerar uma imagem  $\hat{J} = (D_J, J)$  com intensidades  $0 \leq k \leq 1$  e histograma uniforme (i.e., todas as intensidades equiprováveis), por aplicação direta do histograma acumulado.

$$
k = h_a(l)
$$

イロメ イ何メ イヨメ イヨメー ヨ

 $\Omega$ 

## Equalização

Considere uma imagem  $\hat{l}$  cinza e normalizada em  $0 \le l \le 1$ . A equalização  $k = T(l)$  visa gerar uma imagem  $\hat{J} = (D_J, J)$  com intensidades  $0 \leq k \leq 1$  e histograma uniforme (i.e., todas as intensidades equiprováveis), por aplicação direta do histograma acumulado.

$$
k = h_a(l)
$$

Esta transformação tem como propriedades ser:

- bijetora e monotonicamente crescente em [0, 1], e
- $\bullet$  limitada,  $0 < T(1) < 1$ , para  $0 \leq l \leq 1$ .

Após equalização, os valores  $0 \leq k \leq 1$  podem ser multiplicados por H para gerar valores inteiros de brilho.

KED KARD KED KED E VOQO

## Após equalização

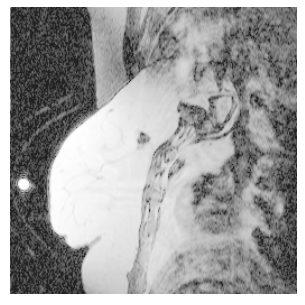

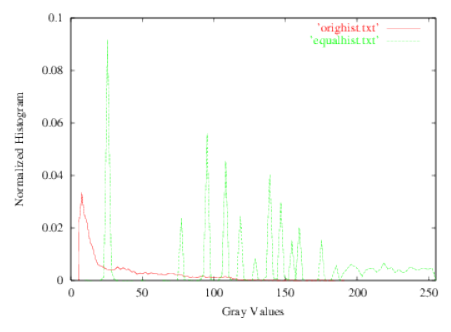

(a) Original equalizada (b) Histogramas antes e depois

**K ロ ト K 何 ト K ヨ ト** 

一心語 **B** э  $299$ 

Alexandre Xavier Falcão MO443/MC920 - Introdução ao Proc. de Imagem Digital

Uma forma de garantir que o histograma de  $\hat{J}$  seja mesmo uniforme é equalizar a imagem seguindo os passos abaixo.

- $\bullet$  Ordene os pixels da imagem  $\hat{l}$  por ordem crescente de brilho.
- **2** Divida a sequência ordenada de pixels em  $H + 1$  intervalos,  $k = 0, 1, \ldots, H$ , com um mesmo número de pixels cada.
- $\bullet\,$  Gere a imagem  $\hat J$ , onde  $J(p)$  é o intervalo  $k$  no qual o pixel  $p$ tem seu brilho  $I(p)$  mapeado.

オロメ オタメ オモメ オモメー

 $\Omega$ 

## Após equalização por ordenação

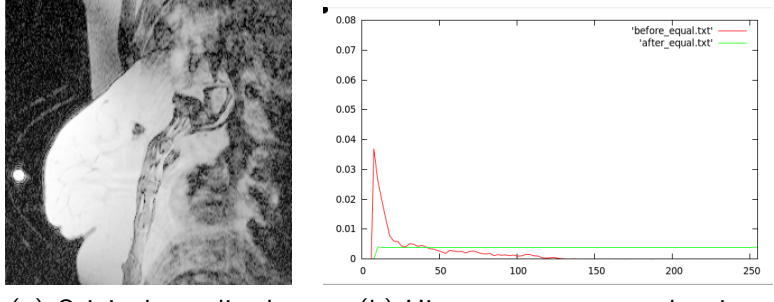

(a) Original equalizada (b) Histogramas antes e depois

and in

点  $\sim$ 4. 重 ×  $299$ 

后

Sejam  $\hat{\textbf{\emph{l}}}_1=(D_{l_1},l_1)$  e  $\hat{\textbf{\emph{l}}}_2=(D_{l_2},l_2)$  duas imagens cinza. Suponha que desejamos fazer com que o histograma de  $\hat{l}_1$  fique parecido com o histograma de  $\hat{I}_2$ .

イロメ イ団メ イ君メ イ君メー

 $QQ$ 

Sejam  $\hat{\textbf{\emph{l}}}_1=(D_{l_1},l_1)$  e  $\hat{\textbf{\emph{l}}}_2=(D_{l_2},l_2)$  duas imagens cinza. Suponha que desejamos fazer com que o histograma de  $\hat{l}_1$  fique parecido com o histograma de  $\hat{b}$ .

Sejam  $\mathcal{T}_1$  e  $\mathcal{T}_2$  as transformações de equalização para  $\hat{l}_1$  e  $\hat{l}_2$ . Após equalização, podemos assumir que os histogramas das imagens resultantes são iguais e uniformes.

**KORK ERKER ADAM DE SORA** 

Sejam  $\hat{\textbf{\emph{l}}}_1=(D_{l_1},l_1)$  e  $\hat{\textbf{\emph{l}}}_2=(D_{l_2},l_2)$  duas imagens cinza. Suponha que desejamos fazer com que o histograma de  $\hat{l}_1$  fique parecido com o histograma de  $\hat{b}$ .

- Sejam  $\mathcal{T}_1$  e  $\mathcal{T}_2$  as transformações de equalização para  $\hat{l}_1$  e  $\hat{l}_2$ . Após equalização, podemos assumir que os histogramas das imagens resultantes são iguais e uniformes.
- A inversa  $\mathcal{T}_2^{-1}$  aplicada à equalização  $\mathcal{T}_1$ , deve gerar uma imagem  $\hat{\bm{J}} = (\bm{D_{l_1}}, \bm{J})$  com histograma parecido com o de  $\hat{\bm{l}}_2$ .

$$
J(p) = T_2^{-1}(T_1(I_1(p)))
$$

**KORK ERKER ADAM DE SORA** 

Sejam  $\hat{\textbf{\emph{l}}}_1=(D_{l_1},l_1)$  e  $\hat{\textbf{\emph{l}}}_2=(D_{l_2},l_2)$  duas imagens cinza. Suponha que desejamos fazer com que o histograma de  $\hat{l}_1$  fique parecido com o histograma de  $\hat{b}$ .

- Sejam  $\mathcal{T}_1$  e  $\mathcal{T}_2$  as transformações de equalização para  $\hat{l}_1$  e  $\hat{l}_2$ . Após equalização, podemos assumir que os histogramas das imagens resultantes são iguais e uniformes.
- A inversa  $\mathcal{T}_2^{-1}$  aplicada à equalização  $\mathcal{T}_1$ , deve gerar uma imagem  $\hat{\bm{J}} = (\bm{D_{l_1}}, \bm{J})$  com histograma parecido com o de  $\hat{\bm{l}}_2$ .

$$
J(p) = T_2^{-1}(T_1(I_1(p)))
$$

O casamento entre imagens coloridas requer conversão de RGB para YCbCr, o casamento entre os componentes de brilho, e a volta de YCbCr para RGB.

**KORK EX KEY KEY YOUR** 

# Casamento de histogramas: original e linearmente transformada

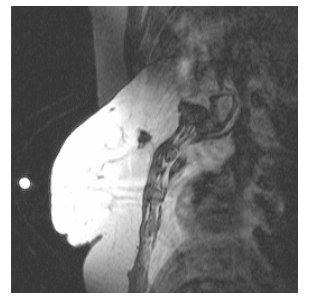

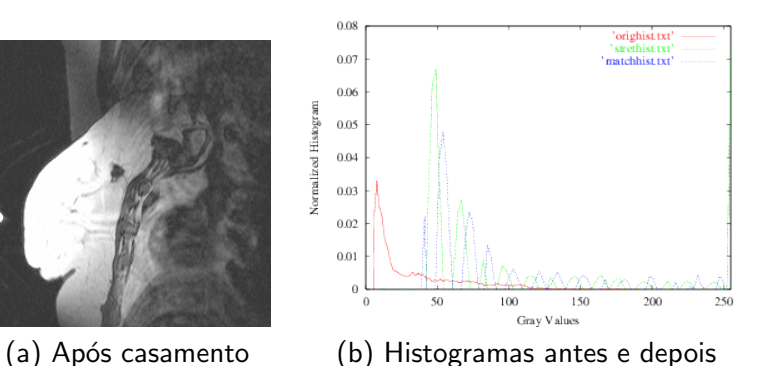

Alexandre Xavier Falcão MO443/MC920 - Introdução ao Proc. de Imagem Digital

and in

 $\overline{AB}$ 

一 4 三 下 一 一 三 **B** э  $2990$ 

Considerando imagens cinzas, escreva os algoritmos em linguagem de alto nível para:

- **1** Transformação linear.
- <sup>2</sup> Equalização pelo histograma acumulado.
- <sup>3</sup> Casamento de histogramas.

4 17 18

 $\mathcal{A} \oplus \mathcal{B}$  and  $\mathcal{A} \oplus \mathcal{B}$  and  $\mathcal{B} \oplus \mathcal{B}$ 

 $2990$